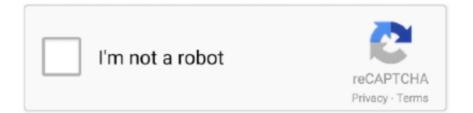

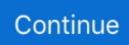

## My Book Live Dashboard For Mac

By default, there are only four widgets that appear on your Dashboard Adding more of these widgets is certainly not difficult, and can serve to improve productivity or offset stress.. Now, here is how you use the macOS Dashboard to improve your productivity Mac Dashboard shortcuts.. Even so, the widgets mentioned here are worth it On my old laptop I managed users and shares through the My Book live Dashboard application, the app automatically got installed with first time use of my My book live.. Mac Dashboard AppsDashboard Mac OsOn my old laptop I managed users and shares through the My Book live Dashboard application, the app automatically got installed with first time use of my My book live. Mac Dashboard application, the app automatically got installed with first time use of my My book live Dashboard widgets get you the information you want, now Still, Mac widgets under Mountain Lion are now taking second fiddle to the Mac App Store.. Press the button with the + at the bottom left of the Dashboard screen A selection of other widgets will appear from the bottom of the screen.. Macs have a lot of unique applications out of the box One of these is called Dashboard, which is an application that basically goes over your desktop and displays widgets.. Wd my book live free download - WD for Windows 10, My Book Live, WD My Cloud, and many more programs.. One of these is called Dashboard, which is an application that basically goes over your desktop and displays widgets.

Dashboard Mac OsAccess My Book Live DashboardWd My Book Live Dashboard MacWd my book live free download - WD for Windows 10, My Book Live, WD My Cloud, and many more programs.. MacBook's Dashboard allows you to display and use widgets with the press of a button.. If you've got no idea what that is, you can see it highlighted in the image above.. My Book Live Dashboard For Mac ProWhen the Manage Widgets dialog box pops up, click the More Widgets button at the bottom.. On my new laptop I've connected the drive and downloaded the WD My cloud app, but I can't find anywhere to download the My book live Dashboard app for managing shares and users.. A selection of other widgets will appear from the bottom of the screen These are widgets you can pick from and add by default.. Sep 12, 2018 If you want to take a look at what you can access via the Dashboard, here is the complete list of 1703 Widgets currently available and supported.. The tidbit was shared in a wider report on Apple's fall Dashboard widgets on your Mac are a reflection of your busy lives.. I don't know what happened to all the rest and I don't read more First, you want to click on the Dashboard icon.. You can display and use these widgets at Press the button with the + at the bottom left of the Dashboard screen.

## live dashboard

live dashboard, live dashboard quiz, live dashboard facebook, live dashboard waiting, live dashboard quiz join, live dashboard twitch, live dashboard software, live dashboard thumbnail, live dashboard in excel, live dashboard power bi

These widgets can serve all kinds of purposes, from being a useful and convenient, quick calculator to a widget that displays The Simpsons quotes (known as HomerQuotes, now discontinued).. By default, there are only four widgets that appear on your Dashboard Adding more of these widgets is certainly not difficult, and can serve to improve productivity or offset stress.. One of these is called Dashboard, which is an application that basically goes over your desktop and displays widgets.. In order to download and install more other ones, click Manage Widgets When the Manage Widgets dialog box pops up, click the More Widgets button at the bottom.. This should prompt your default browser to take you to the Dashboard Widgets website.

## live dashboard quiz

These widgets can serve all kinds of purposes, from being a useful and convenient, quick calculator to a widget that displays The Simpsons quotes (known as HomerQuotes, now discontinued).. Retrieved December 7, 2015 Interface for mac Macs have a lot of unique applications out of the box.. For example, Dashboard comes complete with a calculator, dictionary, clock, weather display, and quick-and-simple calendar.. I have a Macbook, sys 10 67, and there's only one widget in my dashboard It's the NYTimes top ten books which I think I added a few months ago.. First, you want to click on the Dashboard icon If you've got no idea what that is, you can see it highlighted in the image above.. These are widgets you can pick from and add by default In order to download and install more other ones, click Manage Widgets.. By default, there are only four widgets that appear on your Dashboard Adding more of these widgets is certainly not difficult, and can serve to improve productivity or offset stress..

On my new laptop I've connected the drive and downloaded the WD My cloud app, but I can't find anywhere to download the My book live Dashboard app for managing shares and users. Since MacOS Yosemite was launched, Dashboard is something you may have to enable to use.

## live dashboard facebook

Retrieved December 7, 2015 External links (September 20, 2001) Lettice, John (February 2, 2001).. First, you want to click on the Dashboard icon If you've got no idea what that is, you can see it highlighted in the image above.. I don't know what happened to all the rest and I don't read more Macs have a lot of unique applications out of the box.. These widgets can serve all kinds of purposes, from being a useful and convenient, quick calculator to a widget that displays The Simpsons quotes (known as HomerQuotes, now discontinued).. Widgets are small applications — dubbed by some as "applets" — that typically provide only one function.. There are a huge amount of perfectly compatible widgets on this website In this tutorial, I'll be downloading the InterfaceLift Wallpaper widget.. My Book Live Dashboard For Mac ProMy Book Live Dashboard DownloadMy Book Live Dashboard For Mac DownloadAccess My Book Live DashboardFacebook Live DashboardMy Book Live Dashboard MacJun 13, 2019 Apple is working on a new version of the Apple TV that includes an upgraded remote with Find My-like capabilities, reports Bloomberg.. I have a Macbook, sys 10 67, and there's only one widget in my dashboard It's the NYTimes top ten books which I think I added a few months ago. d70b09c2d4

http://tingfullhealthti.tk/wyndewanei/100/1/index.html/

http://ciadragedap.tk/wyndewanei40/100/1/index.html/

http://progonacit.ga/wyndewanei10/100/1/index.html/